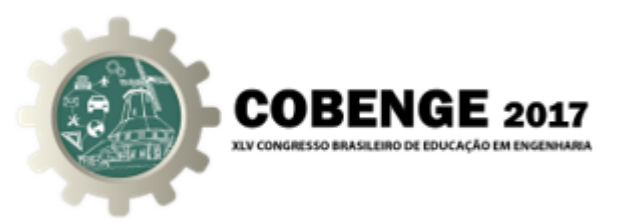

# IMPLEMENTAÇÃO DE FILTROS DIGITAIS UTILIZANDO A PLATAFORMA ARDUINO PARA AS AULAS DE PROCESSAMENTO DIGITAL DE SINAIS

Laryssa Maria de Sousa Duarte – maria.laryssa@gmail.com Instituto Federal de Educação, Ciência e Tecnologia da Paraíba (IFPB) Programa de Educação Tutorial – Engenharia Elétrica (PET) Av. Primeiro de Maio, 720 - Jaguaribe  $58015-435 -$  João Pessoa – Paraíba

Gabriel Rodrigues Macedo Alves da Silva – gabrielrmas@gmail.com Suzete Élida Nóbrega Correia – suzete.correia@gmail.com Instituto Federal de Educação, Ciência e Tecnologia da Paraíba (IFPB) Av. Primeiro de Maio, 720 - Jaguaribe  $58015-435 -$  João Pessoa – Paraíba

**Resumo:** Este artigo apresenta os resultados obtidos a partir do projeto implementação *de filtros digitais utilizando a plataforma Arduino para o processamento digital de sinais. Uma caracter´ıstica integrante do projeto e a placa Arduino, que possui baixo custo e um ambiente de desenvolvimento integrado (IDE) de fonte aberta. O Arduino se torna uma* excelente escolha para pequenas aplicações de filtros. Desta maneira, o projeto proposto *desenvolve algoritmos de filtros digitais conhecidos, possibilitando praticas que podem ´* ser aplicadas na disciplina de Processamento Digital de Sinais, dos cursos de graduação *de engenharia eletrica. ´*

*Palavras-chave: Filtros Digitais, Arduino, Processamento Digital de Sinais.*

# 1. INTRODUCÃO

 $\acute{E}$  cada vez mais frequente a utilização de sistemas eletrônicos digitais nas áreas de telecomunicações, processamento de voz, instrumentação, biomedicina e multimídia. A maioria dessas aplicações requer algum tipo de processamento de sinal. Até meados da década de 60, a tecnologia para processamento de sinais era basicamente analógica. Atualmente com a evolução dos computadores e microprocessadores, os sinais são convertidos para uma representação discreta, que pode ser facilmente compreendida e manipulada por um processador digital (HAYKIN; VEEN, 2001).

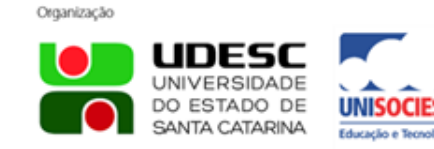

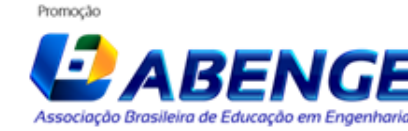

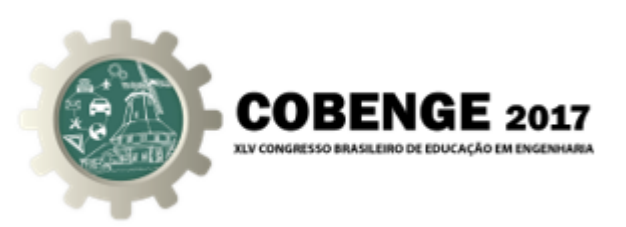

Os filtros, são sistemas lineares invariantes no tempo capazes de modificar as características dos sinais conectados em sua entrada, de modo que, apenas uma parcela específica dos componentes de frequência do sinal chega à saí da do filtro (SIMAS, 2015).

Os filtros digitais constituem uma das aplicações mais comuns no processamento de sinais de áudio e vídeo, em sistemas de telecomunicações e controle, devido as suas vantagens em relação aos filtros analógicos, tais como maior imunidade a ruídos, uso de tecnologia mais avançada e maior grau de automação (facilidade de projeto/síntese). Entretanto, a tarefa do processamento digital de sinais é muito cara do ponto de vista computacional. Filtros digitais FIR (*Finite Impulse Response*), por exemplo, chegam a representar 80% do poder de computação requerido pela maioria das aplicações de telecomunicações (GAY-BELLILE, 1998).

Consequentemente, os circuitos digitais que atendem esse tipo de aplicação devem cumprir requisitos de alto desempenho. Dessa forma, a presença de circuitos digitais otimizados para o processamento de sinais nos sistemas atuais é de relevada importância. Verifica-se, portanto, uma crescente demanda por circuitos cada vez mais densos e mais complexos, com altíssimas velocidades e implementados em tamanhos cada vez mais reduzidos (PEREIRA, 2003).

Sendo assim, deve haver uma preocupação por parte dos cursos superiores com ênfase em telecomunicações, em introduzir os conceitos fundamentais da teoria do processamento digital de sinais, de forma clara e concisa, para que o discente obtenha uma melhor compreensão das tecnologias existentes. Desta maneira, procura-se encontrar uma ferramenta que permita uma rápida implementação, demonstre bons resultados, seja de baixo custo e permita um maior aprendizado, através de exemplos práticos de aplicações reais.

Neste trabalho é proposto o estudo e implementação de algoritmos de processamento digital de sinais, a exemplo dos filtros, na plataforma Arduino, com o intuito de melhorar ainda mais a relação ensino-aprendizagem e prover aos discentes uma base mais sólida na área. Diversas possibilidades de implementação de projetos multidisciplinares são oferecidas pela plataforma, que possui um vasto material disponível na internet, o seu baixo custo, se comparado a outros microcontroladores disponíveis, alinhado ao fato ser uma plataforma open-source, ou seja, de código-fonte aberto, possibilitam a sua utilização em projetos da área acadêmica.

### 2. FUNDAMENTAÇÃO TEÓRICA

#### 2.1. Processamento digital de sinais

Os sinais são analógicos por natureza, isso significa que, a cada instante de tempo, é possível obter um valor do sinal, uma vez que ele está definido para todos os instantes de tempo possíveis. Um sinal dessa natureza é representado por uma função contínua e não pode ser representado e tratado adequadamente por um processador digital. Para que um sinal seja processado digitalmente é necessário que o mesmo seja discretizado.

Em outras palavras, obtém-se do sinal analógico uma sequência de amostras, que representarão o sinal. Um sinal discreto existe apenas para instantes específicos do tempo, diferentemente dos sinais analógicos, e por isso pode ser armazenado e processado digitalmente. Esse processo é chamado amostragem.

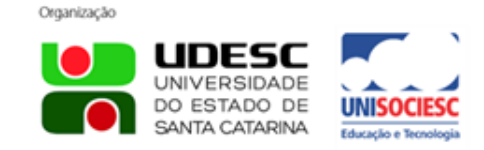

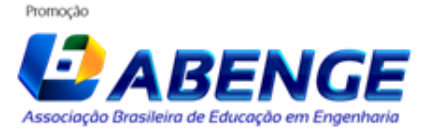

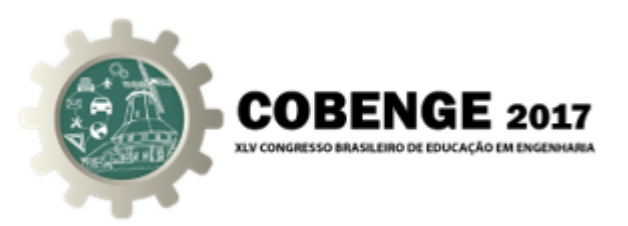

Tecnicamente, as amostras de um sinal não podem ser representadas com precisão ilimitada, pois um processador pode lidar apenas com números inteiros. Assim, cada amostra precisa ser quantizada, ou seja, discretizada em amplitude, para poder ser armazenada. Sinais que são discretos tanto no tempo como na amplitude são chamados sinais digitais.

A Figura 1 ilustra o diagrama de blocos das operações envolvidas na filtragem de um sinal analógico através de um filtro digital. O bloco rotulado conversor analógico  $-$  digital (CAD) converte um sinal de tempo contínuo em uma sequência a de números através das etapas de amostragem e quantização. O filtro digital processa a sequência obtida e gera uma outra que corresponde ao sinal digital filtrado, a qual é convertida em um sinal analógico correspondente através do conversor digital – analógico (CDA).

A expressão filtro, ou filtro seletivo em frequência, sugere um sistema que permite a passagem de determinados componentes de frequência de um sinal de entrada ao mesmo tempo que rejeita completamente outros (OPPENHEIM; SCHAFER, 2013). À princípio, os filtros podem ser classificados em digitais ou analogicos. ´

Figura 1 – Filtragem de um sinal analógico através de um filtro digital.

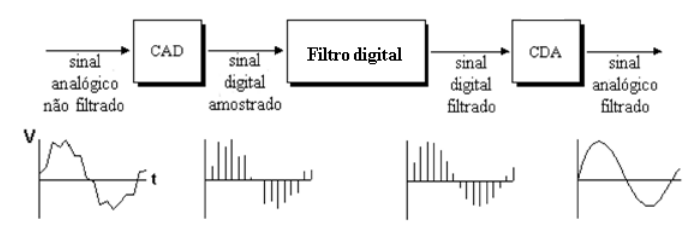

Fonte: Filtro digitais, 2009 (DIGITAIS, 2009).

Um filtro analógico é composto por componentes eletrônicos analógicos, tais como resistores, indutores e capacitores, os quais vão produzir o efeito de filtragem exigido. O filtro da Figura 2, é um exemplo de filtro analógico do tipo passa-baixas RC, que pode ser utilizados para controlar *subwoofers* e outros tipos de alto-falantes, para bloquear os picos mais agudos que não seriam transmitidos eficientemente.

Figura  $2$  – Exemplo de representação de um filtro analógico – filtro passa-baixas

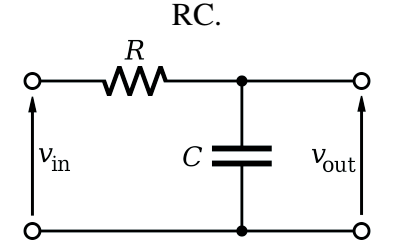

Fonte: Embarcados, 2015 (EMBARCADOS, 2015).

# 2.2. Filtros Digitais

O filtro digital, por outro lado, usa um processamento digital para executar calculos ´ numéricos em valores amostrados do sinal de entrada. Na filtragem digital, o sinal analógico

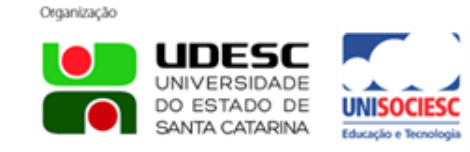

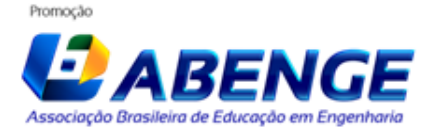

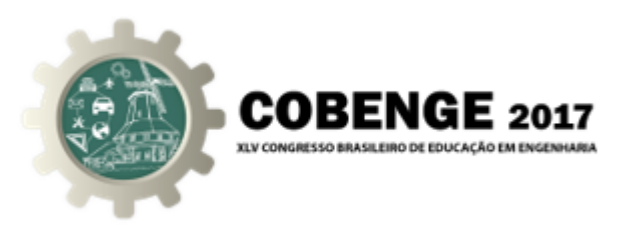

deve ser primeiramente digitalizado usando um conversor A/D (analógico-digital). O processo se dá de forma que, em um intervalo de tempo previamente definido, é retirado uma amostra do sinal de entrada, que vai ser codificada de forma binária. Esse procedimento e repetido sucessivamente a cada novo intervalo de tempo. ´

Esta amostragem é transferida ao processador que efetua os cálculos numéricos. Os resultados desses calculos produzidos pelo processador agora representam valores do si- ´ nal filtrado e podem ser reconstituídos através de um conversor D/A (digital-analógico), o qual irá converter o sinal filtrado digital em um sinal na forma analógica.

Os filtros digitais têm se destacado, pois, apesar de serem mais caros que os filtros analógicos, têm o melhor desempenho, são programáveis, ou seja, podem ser alterados facilmente sem afetar seu circuito eletrônico; são facilmente projetados, sendo os mesmos testados e implementados em um computador ou estação de trabalho de forma simples; e são extremamente estáveis, obtendo com isso resultados mais precisos. Os filtros digitais podem ser caracterizados como FIR (Resposta ao Impulso com duração Finita) ou IIR (Resposta ao Impulso com duração Infinita).Na Figura 3 tem-se um filtro digital do tipo IIR, que pode ser aplicado em áudios digitais ou imagens e vídeos de uma forma geral (TELECO, 2016).

Figura 3 – Exemplo de representação de um filtro digital – filtro IIR.

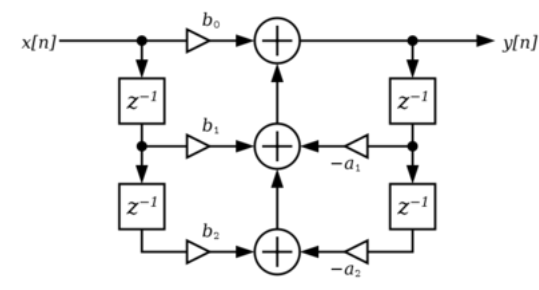

Fonte: IFSC, 2015 (IFSC, 2015).

O filtro FIR é um filtro digital com resposta ao impulso de duração finita; este filtro apresenta vantagens quanto a implementação, tais como a possibilidade de terem fase linear exata e o fato de serem intrinsecamente estáveis, quando realizados de forma não recursiva. Também sua complexidade computacional pode ser reduzida se forem implementados algoritmos numéricos, como a transformada rápida de Fourier. Sua função transferência é dada pela Equação (OPPENHEIM; SCHAFER, 2013):

$$
\frac{Y[z]}{X[z]} = \frac{\sum_{k=0}^{M} a_k z^{M-k}}{z^M}
$$
\n(1)

Já o filtro IIR têm uma resposta ao impulso com duração infinita. Esse tipo de filtro é capaz de aproximar uma resposta na frequência prescrita com um número de multiplicações menor que o filtro FIR, por isso os filtros IIR são mais adequados para aplicações práticas, principalmente aquelas que envolvem processamento de sinais em tempo real. Sua função transferência é dada por (OPPENHEIM; SCHAFER, 2013):

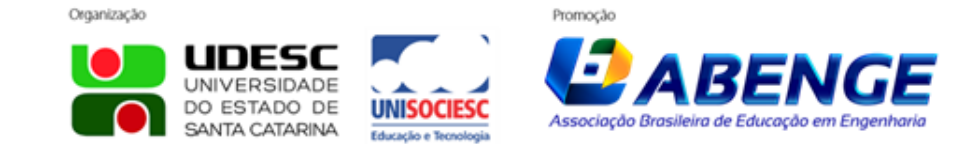

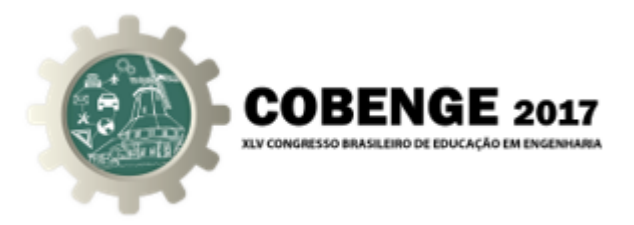

$$
\frac{Y_{[z]}}{X_{[z]}} = \frac{\sum_{k=0}^{M} a_k z^{(M-k)}}{\sum_{j=0}^{N} b_j z^{(N-j)}}
$$
(2)

#### $Filtro média móvel$

O filtro da média móvel, é um filtro FIR simples que tem como objetivo suavizar o sinal analógico recebido, a fim de remover os ruídos presentes. Apresenta bom desempenho em muitas aplicações e ótimo na redução de ruído branco, ao mesmo tempo que preserva a resposta ao degrau (SCANDELARI, 2017). É feito uma média de um número de pontos do sinal da entrada  $x[]$ , para produzir cada ponto do sinal de saída y[], como é descrito na Equação 3 e o M é determinado de acordo com a ordem do filtro.

$$
y[i] = \frac{1}{M} \sum_{j=0}^{M-1} x[i+j]
$$
 (3)

#### 3. Metodologia

Para aplicar o filtro média móvel em um sinal analógico, foi montado o circuito da Figura 5, que é utilizado para medir a intensidade luminosa no LDR. Para isto, foram necessarios os seguintes componentes: ´

- 1 Resistor de 10kΩ;
- $\bullet$  1 LDR:
- 1 Placa Arduino UNO.

 $\acute{E}$  conectado um fio do terminal do Arduino contendo 5 V para um terminal do resistor. O segundo terminal do resistor é conectado a um terminal do LDR e à entrada analógica A0. Por fim, o segundo terminal do LDR é conectado ao terminal de terra do Arduíno. Montando o circuito como mostrado na Figura 5, obtém-se um divisor de tensão, onde a leitura feita pelo Arduíno na porta analógica será a variação de tensão em cima do LDR. A Figura 4 mostra o circuito montado para obter a intensidade de luz utilizando o LDR. Este simples circuito fornece ao Arduíno um sinal analógico que será usado para testar e aplicar o filtro média móvel.

#### 3.1. Arduino

Para a implementação dos filtros digitais, foi utilizada a placa Arduino UNO. O Arduino é uma plataforma de código aberto (hardware e software) criada em 2005 pelo italiano Massimo Banzi (e outros colaboradores) para auxiliar no ensino de eletrônica para estudantes de design e artistas. O objetivo principal foi o de criar uma plataforma de baixo custo, para que os estudantes pudessem desenvolver seus protótipos com o menor

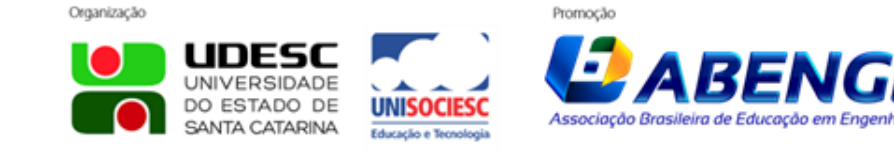

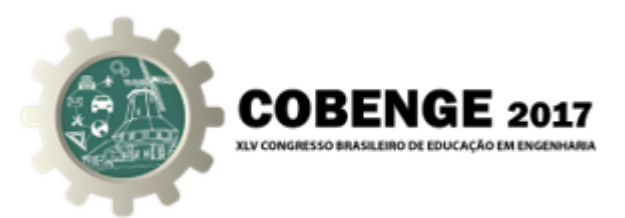

Figura 4 – Circuito confeccionado com LDR.

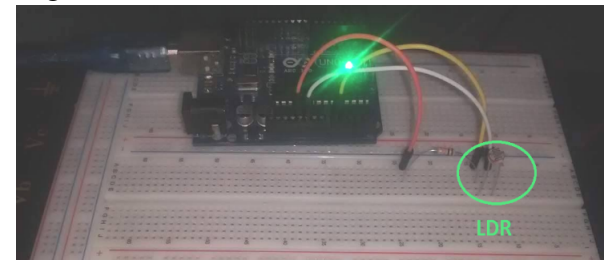

Fonte: Elaborada pelos autores.

custo possível. Outro ponto interessante do projeto, foi a proposta de criar uma plataforma de código aberto, disponível para a comunidade o que ajudou em muito no seu desenvolvimento (ARDUINO, 2015).

#### 4. RESULTADOS

Após colocar em prática o filtro implementado, foram obtidos diversos resultados para diferentes ordens de filtro média móvel. A Figura 5, a Figura 6 e a Figura 7 mostram a comparação entre sinais de entrada para ordem igual a 3, ordem igual a 5 e ordem igual a 10, respectivamente.

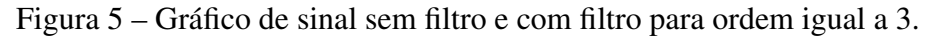

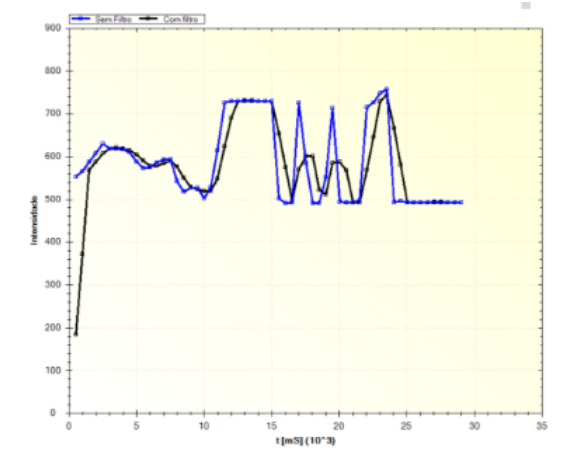

Fonte: Elaborada pelos autores.

Quando a ordem do filtro é menor, a variação do sinal com o filtro tende a ser maior. A medida que a ordem aumenta observa-se uma suavização maior na curva do sinal obtido com filtro média móvel. A Figura 5 possui variações quase instantâneas na curva do sinal com filtro, pois a ordem do filtro é menor. Na Figura 6, entre os tempos  $t = 15$  $e$  t = 20 podem ser observados vários picos de intensidade no sinal original (em azul) enquanto no sinal com filtro (em preto) não há mudanças bruscas. Já na Figura 7, várias picos de intensidade acontecem, porém a variação do filtro é muito baixa, pois quanto maior a ordem, menor é a variância e mais lenta é a reação do filtro. Com isto a prática utilizado o filtro média móvel pode ser utilizada durante as aulas de processamento digital

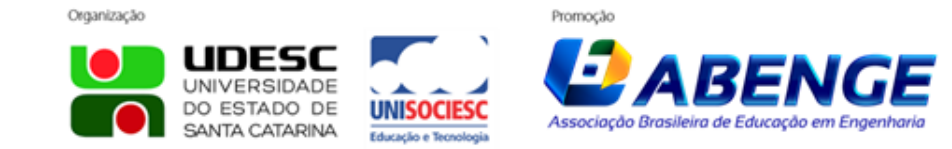

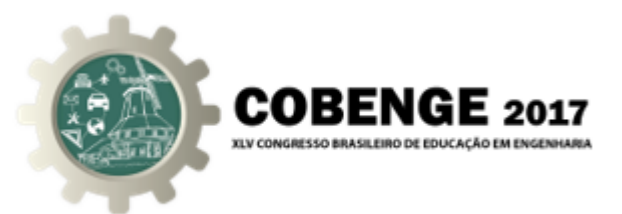

Figura 6 – Gráfico de sinal sem filtro e com filtro para ordem igual a 5.

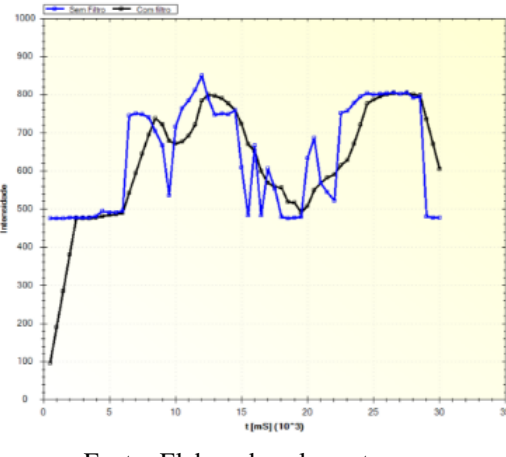

Fonte: Elaborada pelos autores.

Figura 7 – Gráfico de sinal sem filtro e com filtro para ordem igual a 10.

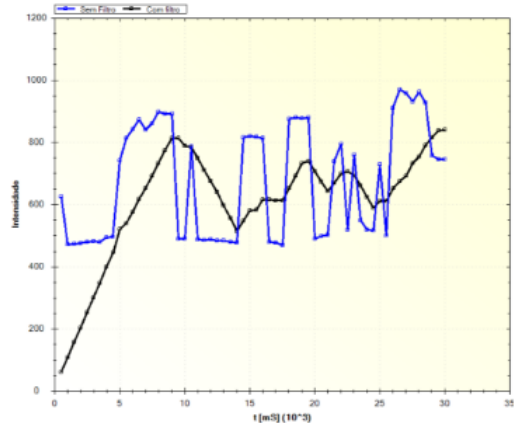

Fonte: Elaborada pelos autores.

de sinais, para facilitar a compreensão do assunto para os discentes do curso de graduação em engenharia elétrica.

# 5. CONSIDERAÇÕES FINAIS

Até o momento foi implementado o filtro digital FIR da média móvel no Arduino UNO, o qual obteve desempenho de acordo com o esperado na teoria. Tal procedimento já corresponde a uma prática que ser empregada na disciplina de Processamento Digital de sinais da graduação dos cursos Engenharia Elétrica e Telecomunicações. Como continuidade do projeto, novas práticas serão propostas e implementadas.

# 5.1. *Agradecimentos*

Os autores agradecem ao Instituto Federal de Educação, Ciência e Tecnologia da Paraíba - IFPB pelo apoio na elaboração do projeto e no envio do artigo ao Cobenge

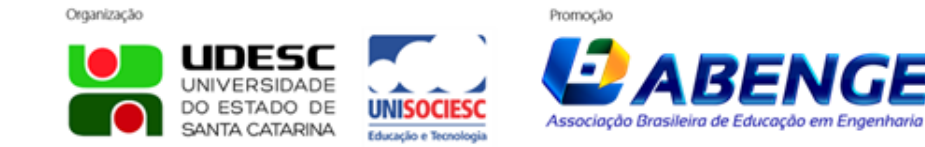

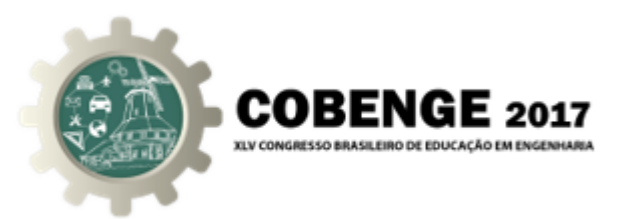

2017, ao Ministério da Educação (MEC), e ao Conselho Nacional de Desenvolvimento Científico e Tecnológico – CNPq pelo apoio financeiro.

# REFERÊNCIAS BIBLIOGRÁFICAS

ARDUINO. *What is Arduino?* 2015. Disponível em:  $\langle$ https://www.arduino.cc/ $\rangle$ . [Online; acesso em 26/05/2016.].

DIGITAIS, F. analógicos e. *Filtros Digitais*. 2009. Disponível em:  $\langle \text{http://} \rangle$ mpmendes-electronica.blogspot.com.br/2009/05/filtros-digitais.html. [Online; acesso] em 24/05/2016.].

EMBARCADOS. *Filtros Passivos*. 2015. Disponível em:  $\langle \frac{http://goo.gl/LVuNeL}{\rangle}$ . [Online; acesso em 29/03/2016.].

GAY-BELLILE, E. D. O. Architecture of a programmable fir filter co-processor. v. 5, p. 433–436, 1998.

HAYKIN, S.; VEEN, B. V. Sinais e Sistemas. 1<sup>a</sup>. ed. Porto Alegre: Bookman, 2001.

IFSC. *Realizacão de Filtros IIR*. 2015. Disponível em:  $\langle$ http://goo.gl/ws3OJA $\rangle$ . [Online; acesso em 29/03/2016.].

OPPENHEIM; SCHAFER. Processamento em Tempo Discreto de Sinais. 3ª. ed. São Paulo: Pearson, 2013.

PEREIRA, G. V. *A New FPGA for DSP Applications Integrating BIST*. Dissertação — UNIVERSIDADE FEDERAL DO RIO GRANDE DO SUL, Porto Alegre, 2003.

SCANDELARI, L. *Filtros Digitais: Filtros basicos, par ´ ametros no dom ˆ ´ınio do tempo e frequência, classificação de filtros.* 2017. Disponível em:  $\langle$ http: //paginapessoal.utfpr.edu.br/scandelari/laboratorio.../Filtros.../file). [Online; Acesso em 23/05/2017.].

SIMAS, E. *Processamento Digital de Sinais Aula 03 - Filtros Digitais*. 2015. Disponível em: (www.dee.eng.ufba.br/home/simas/PDS\_aula03.pdf). [Online; acesso em 23/05/2016.].

TELECO. Filtro Digital: Conceitos e Projeto. 2016. Disponível em:  $\langle$ http:  $\ell$ goo.gl/XYyemJ $\rangle$ . [Online; acesso em 24/05/2016.].

IMPLEMENTATION OF DIGITAL FILTERS USING THE ARDUINO PLATFORM FOR THE DIGITAL SIGNAL PROCESSING LESSONS

*Resumo: This paper presents the results obtained from the digital filters implementation project using the Arduino plataform for digital signal processing. An integral feature of*

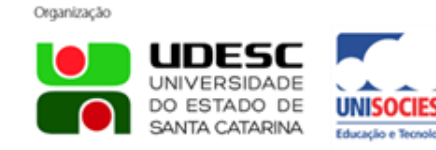

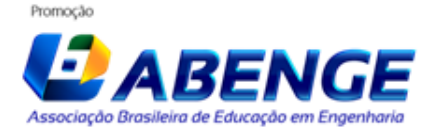

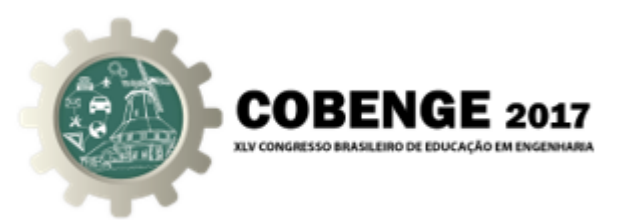

*the project is the low-cost Arduino board that contains an open source integrated development environment (IDE). In this way, the Arduino becomes an excellent choice for small filter applications. Thus, the proposed project develops known digital filter algorithms, generating practices that can be applied in the discipline of Digital Signal Processing of the graduations courses of the IFPB.*

*Palavras-chave: Digital Filters, Arduino, Digital Signal Processing.*

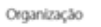

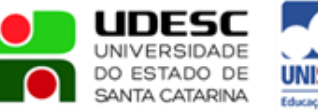

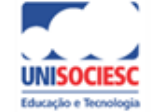

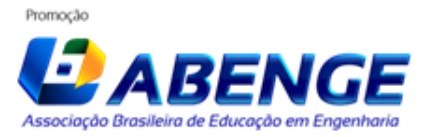